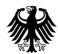

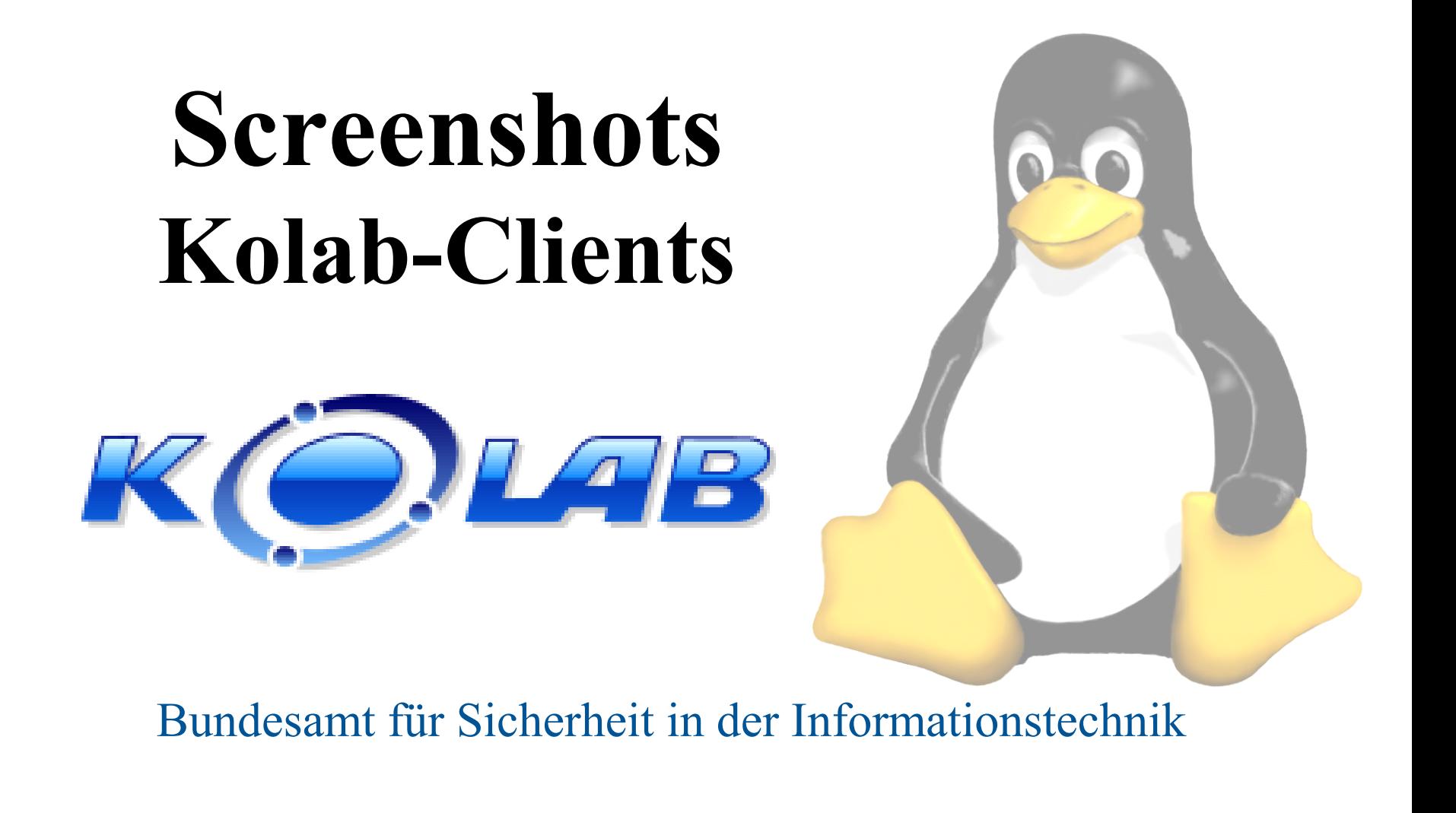

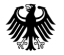

#### Ägypten – Kontact KDE-Client

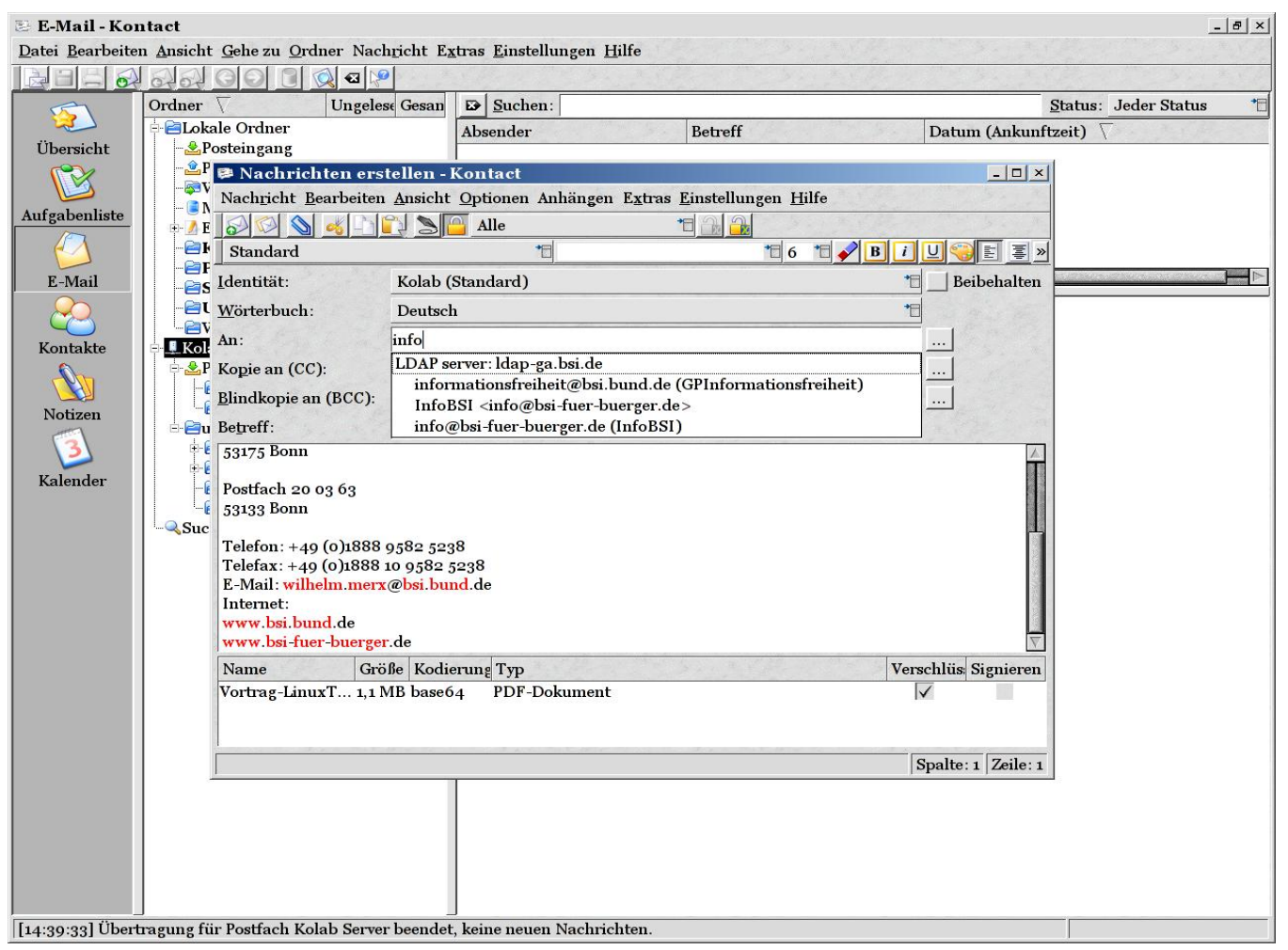

Erstellung einer S/MIME verschlüsselten E-Mail unter Nutzung der  $\bullet$ LDAP Adressvervollständigung

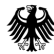

#### Ägypten - Zertifikatsmanager

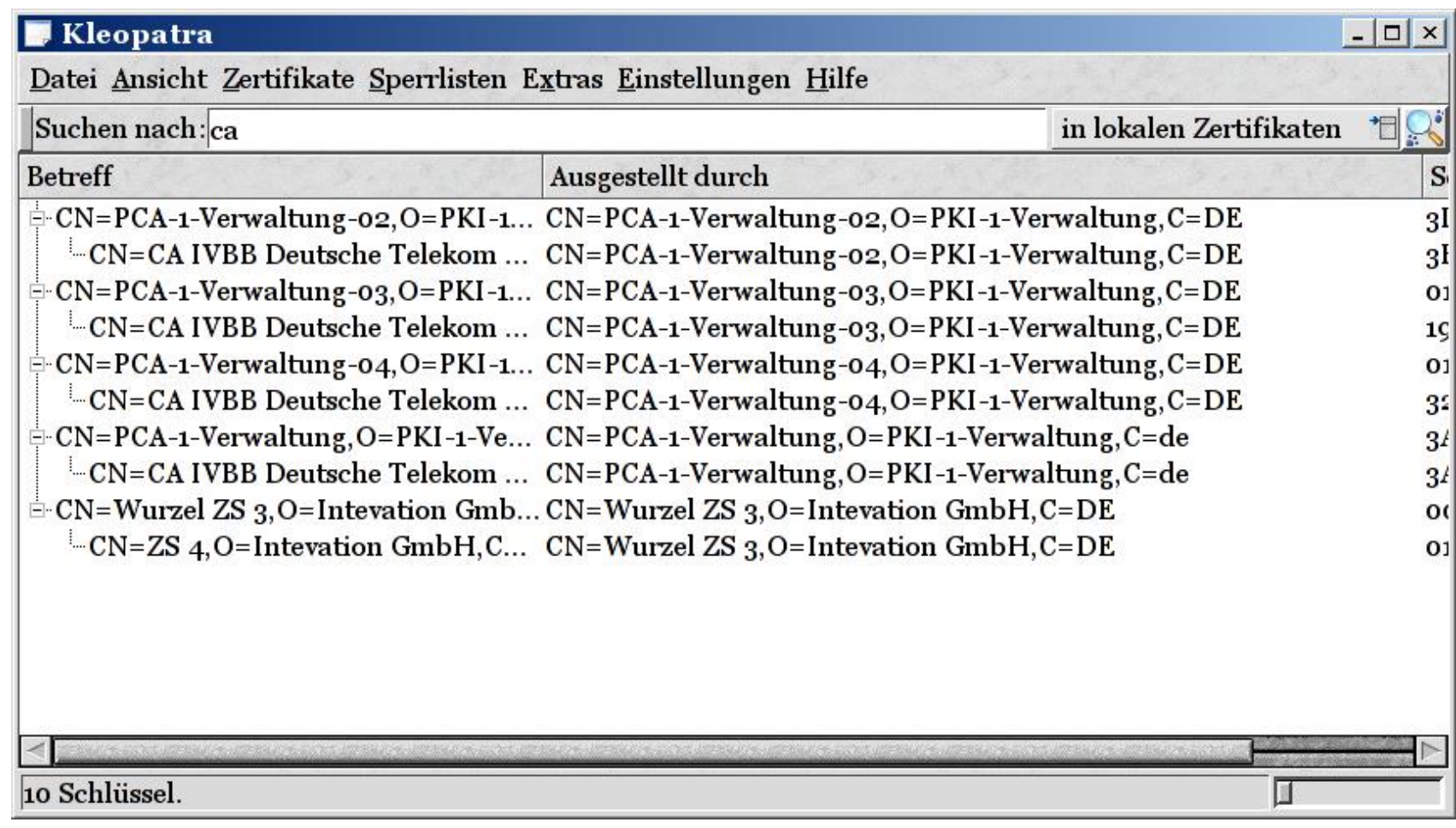

Suche nach CAs im Zertifikatsmanager Kleopatra  $\bullet$ 

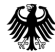

## **Ägypten - S/MIME**

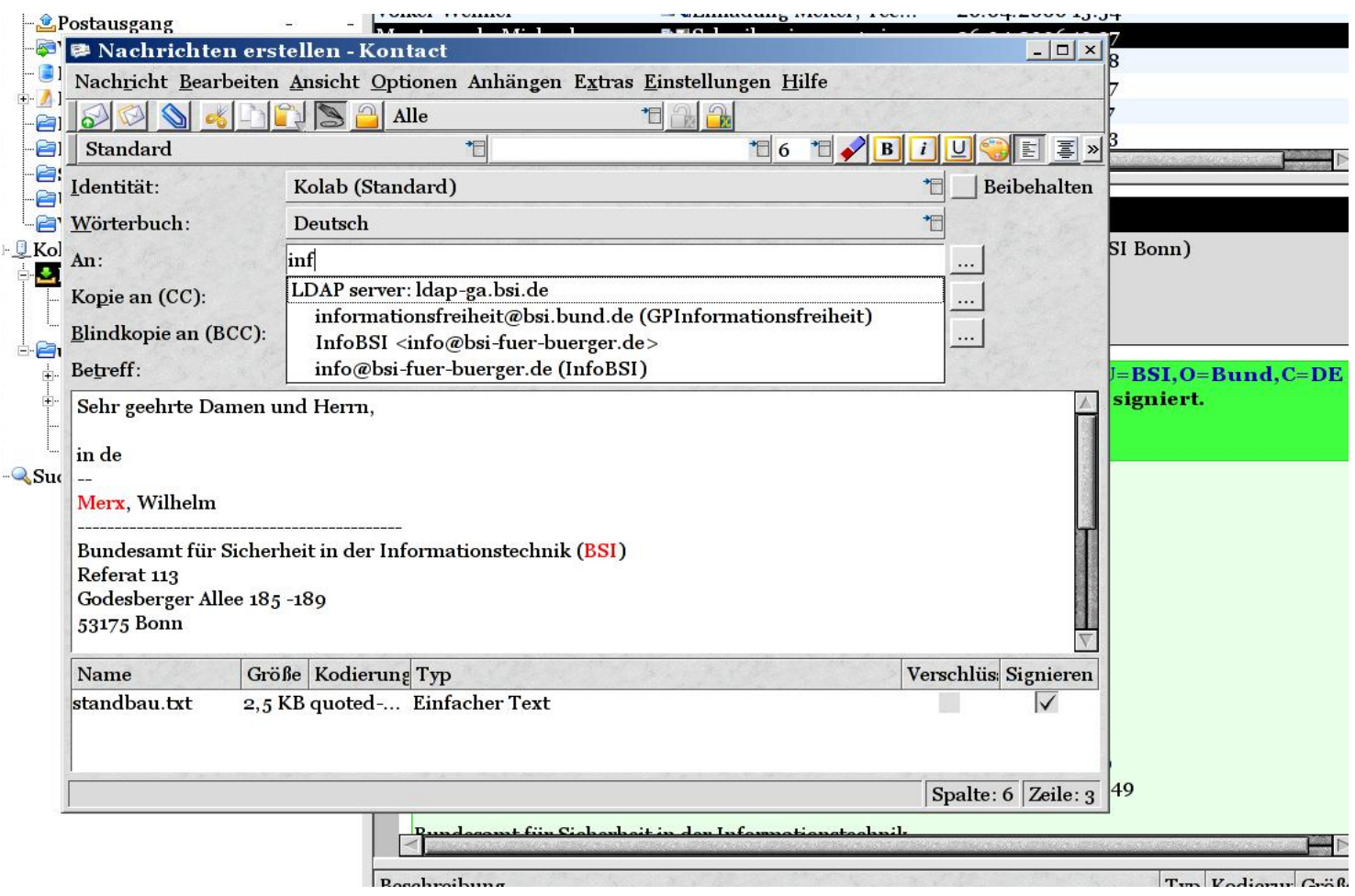

• E-Mails können auch einfach signiert werden, um Integrität und Authentizität zu garantieren

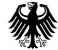

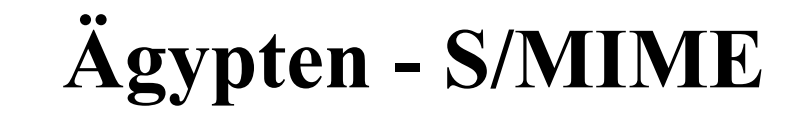

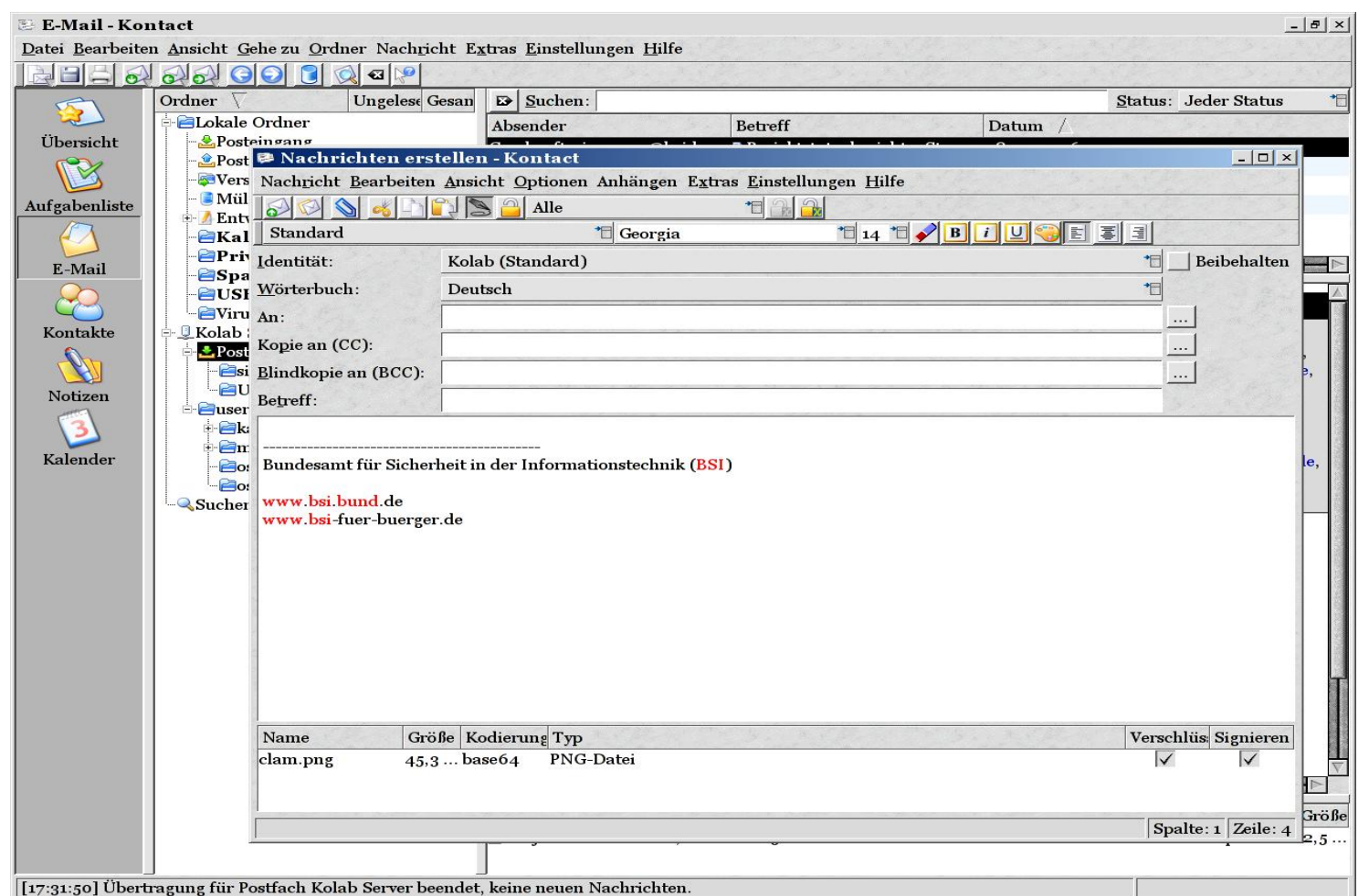

Eine signierte E-Mail erstellen mit verschlüsseltem und signiertem  $\bullet$ Anhang

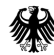

### **Ägypten - S/MIME**

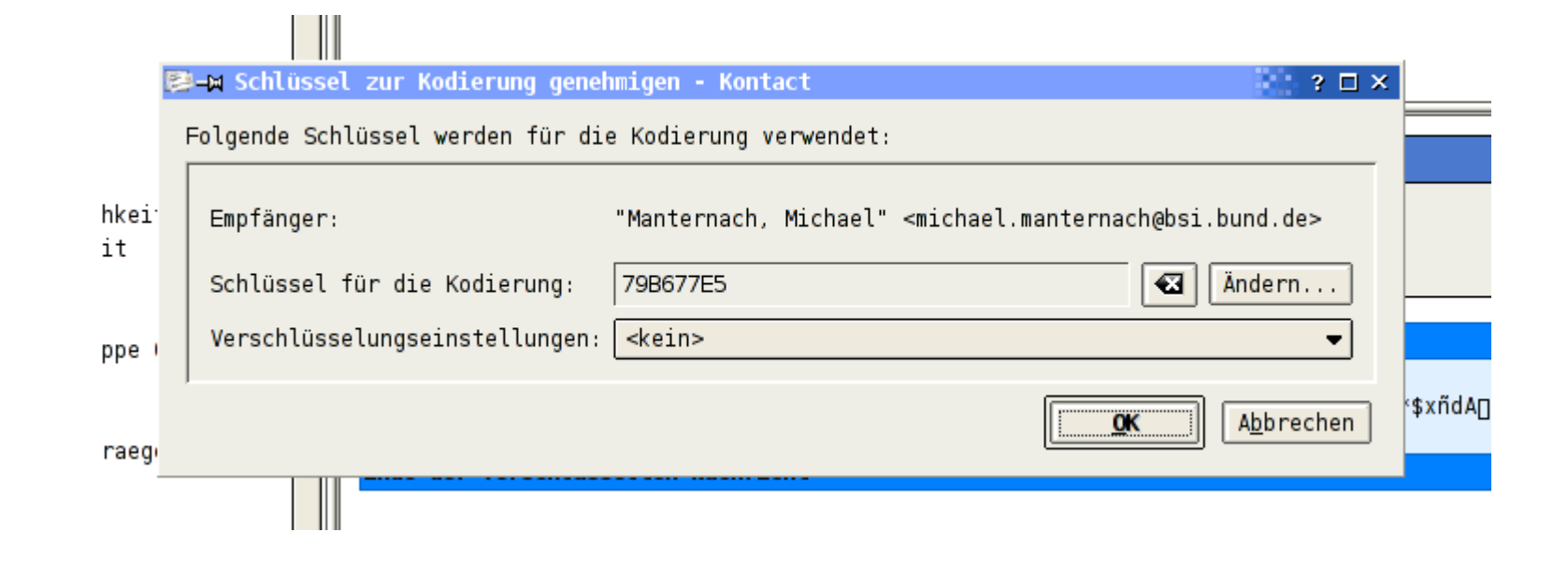

Abfrage des Empfängerschlüssels bei Versenden einer verschlüsselten  $\bullet$ E-Mail

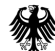

### Ägypten - S/MIME

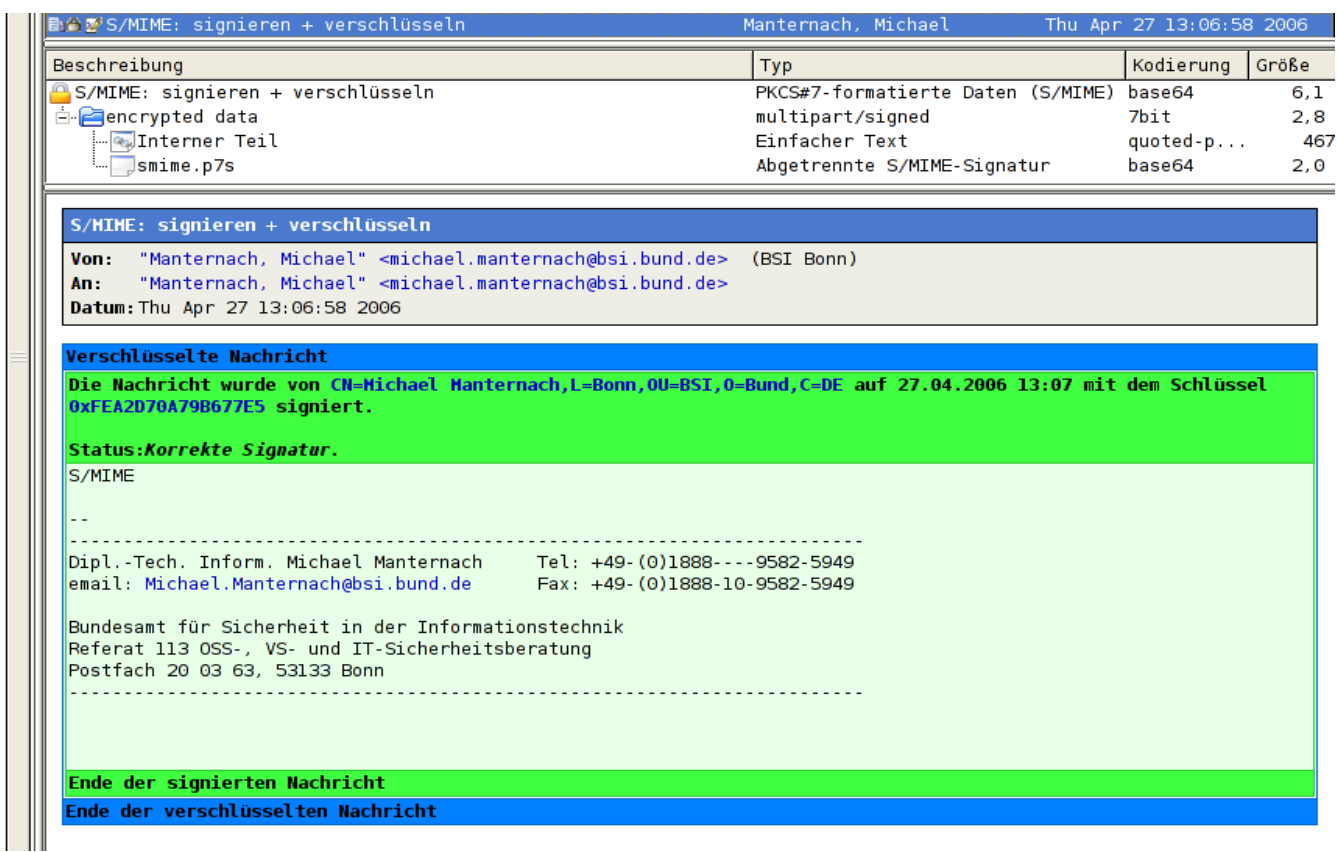

Anzeige einer signierten und verschlüsselten E-Mail  $\bullet$ (Graphische, intuitiv erfassbare, farbige Darstellung des Verschlüsselungs- und Signaturstatus)

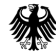

# Ägypten - Chiasmus

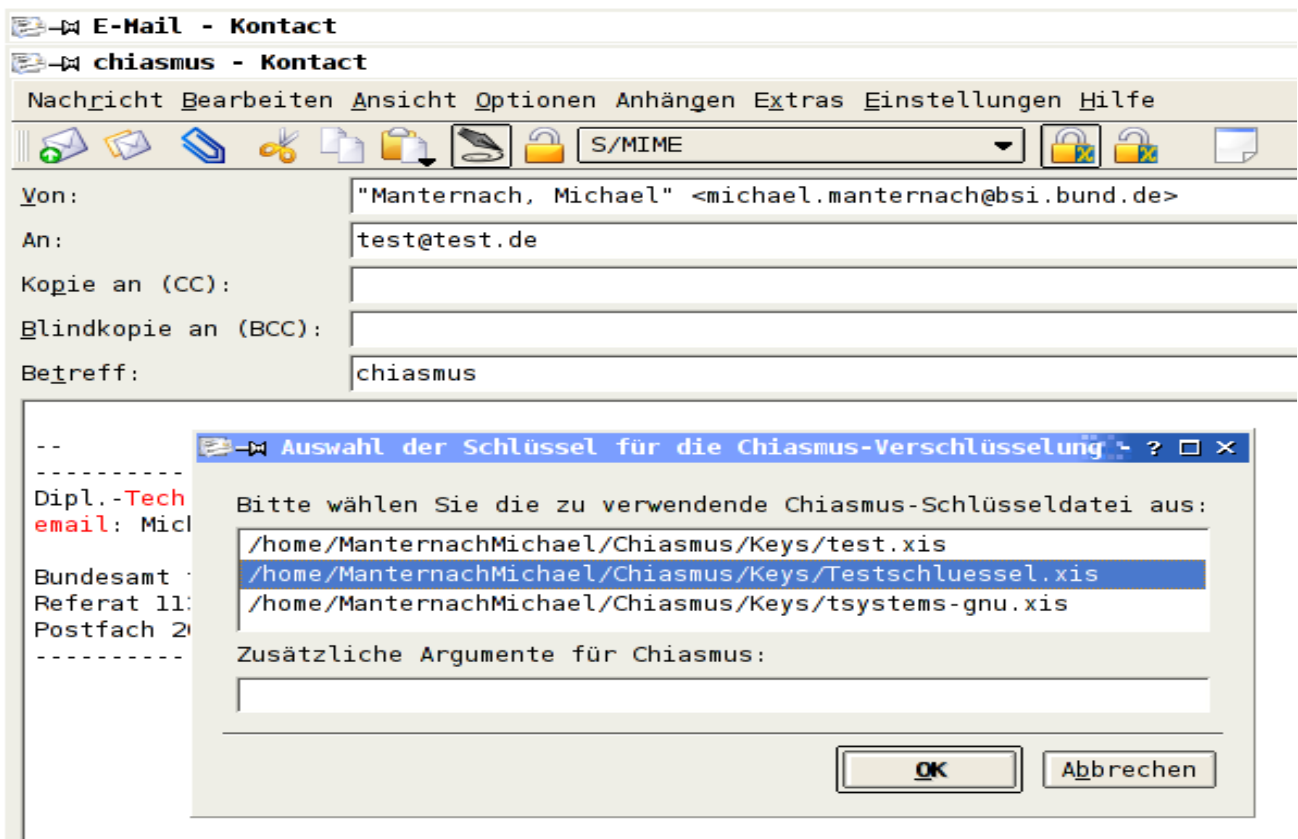

Auswahl des Empfängerschlüssels beim Versenden einer mit Chiasmus  $\bullet$ verschlüsselten E-Mail

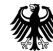

### Ägypten - Chiasmus

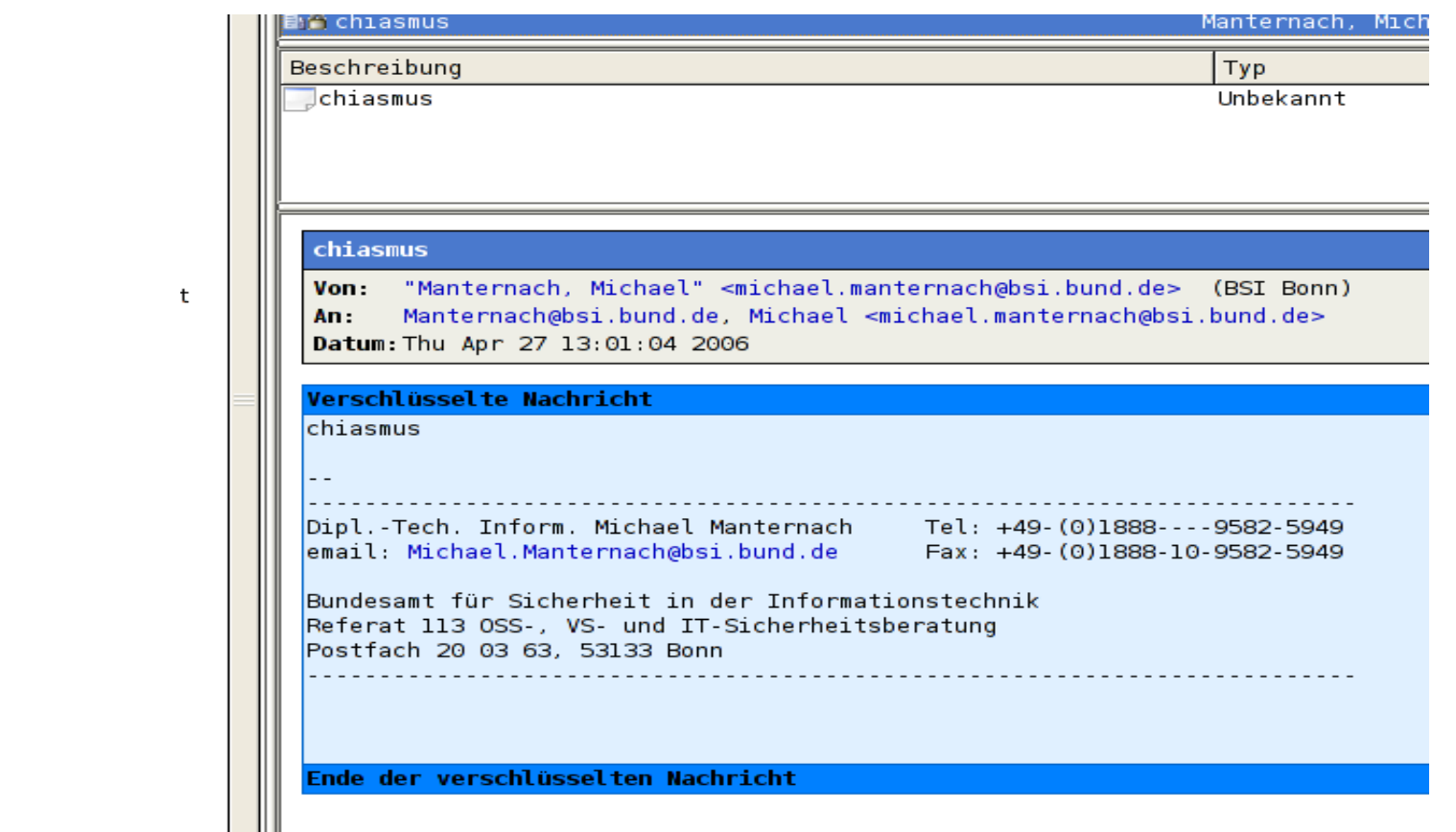

Darstellung einer mit Chiasmus verschlüsselten E-Mail  $\bullet$ (Graphische, intuitiv erfassbare, farbige Darstellung des Verschlüsselungsstatus)

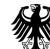

#### Kontact-Terminplanung

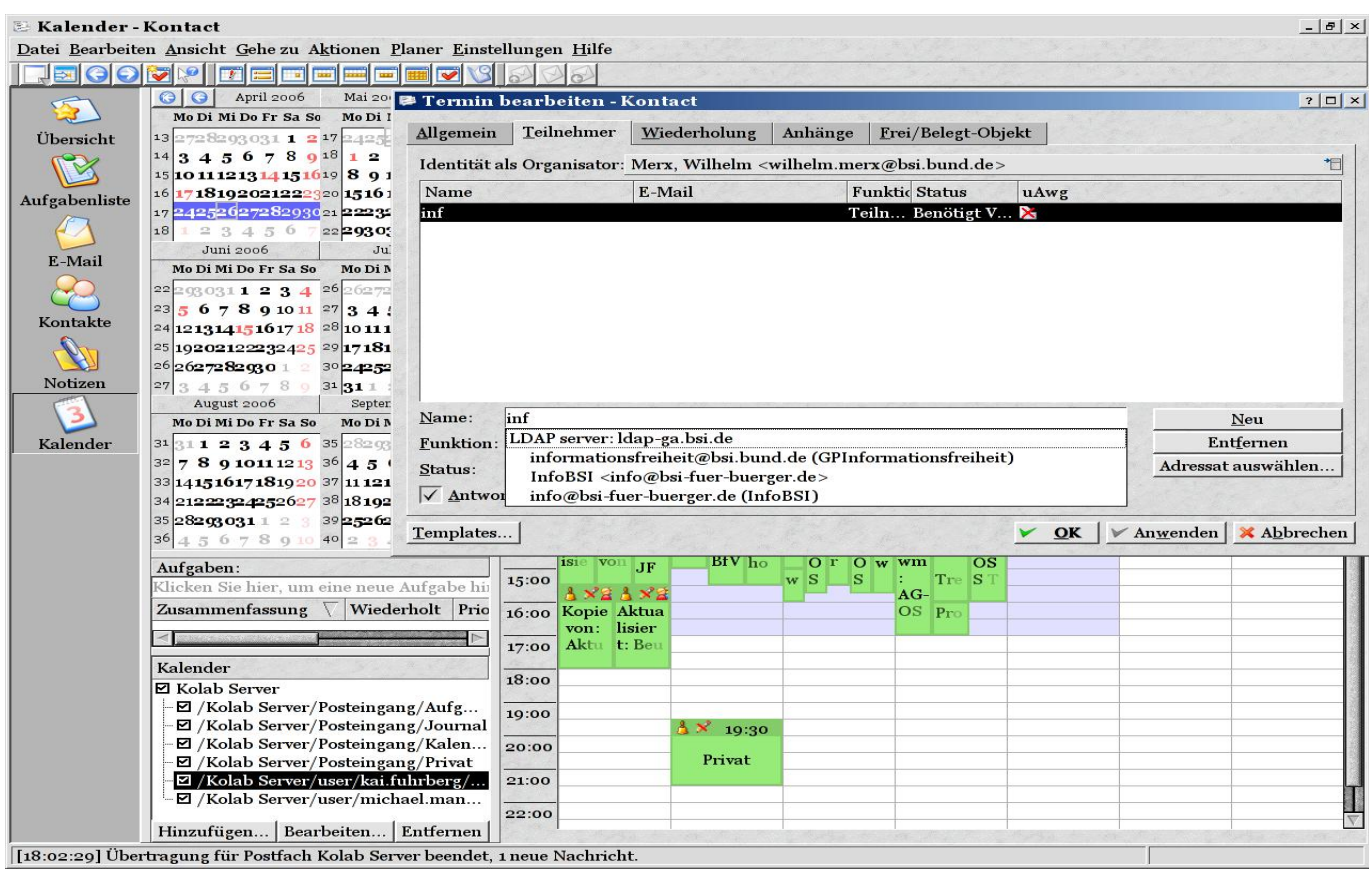

Planung eines gemeinsamen Termins im Kalender  $\bullet$ 

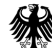

#### Kolab – Client Outlook

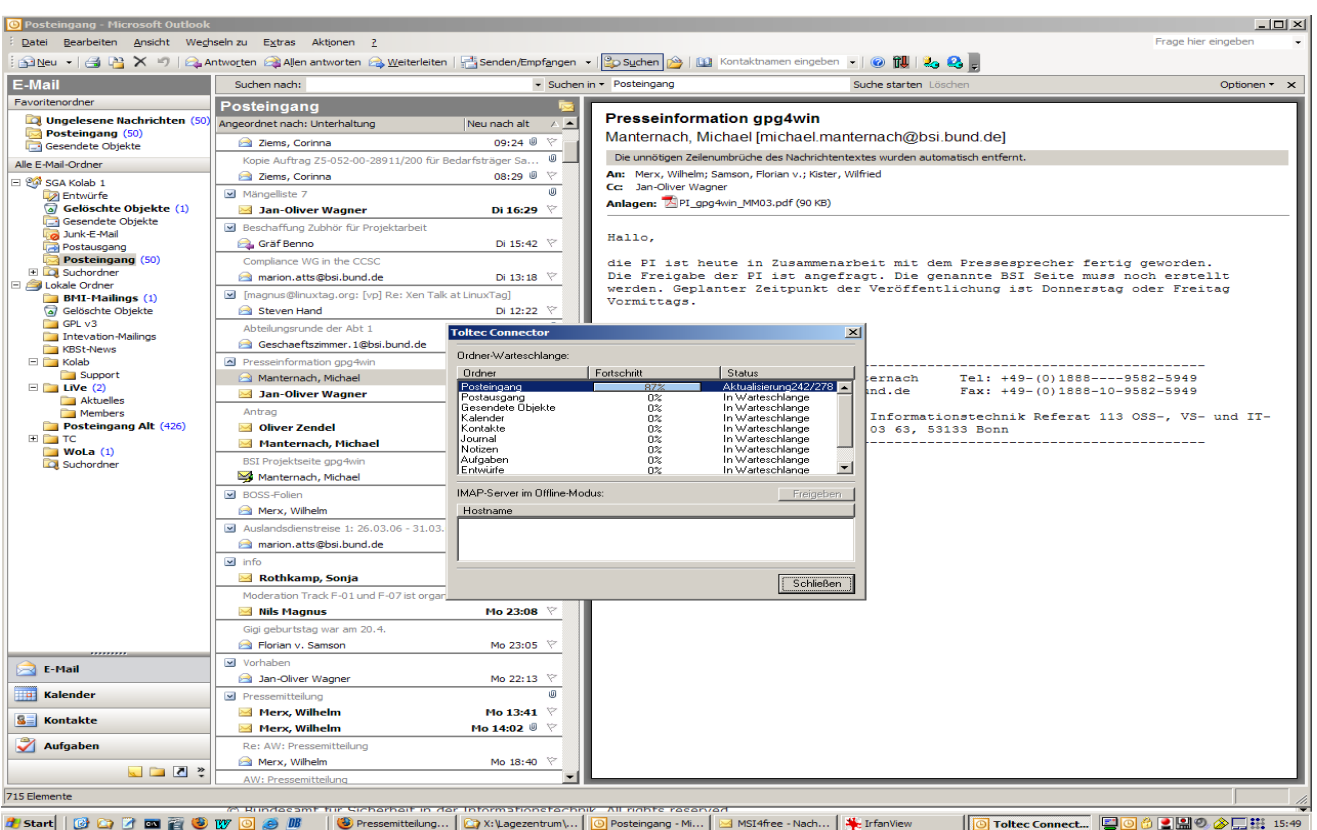

Synchronisation unter Outlook mit dem Toltec-Plugin  $\bullet$